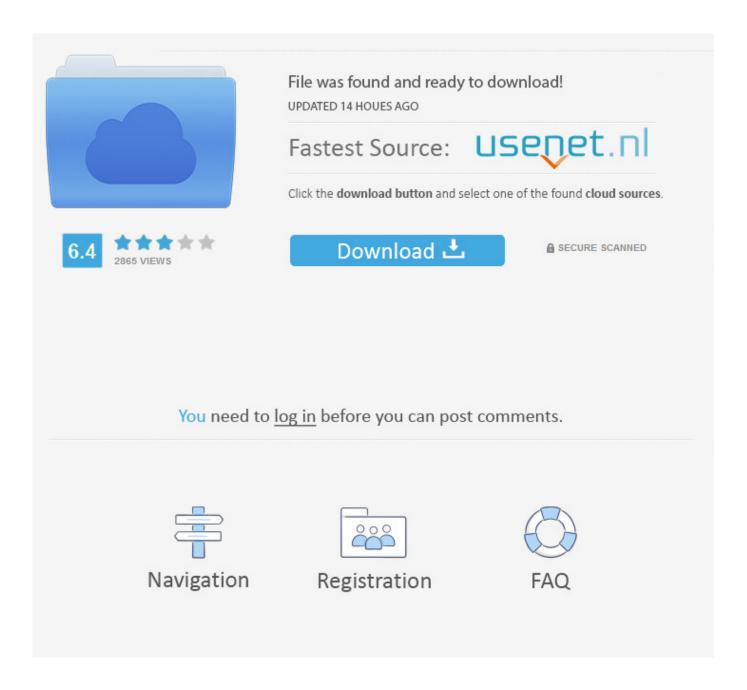

Samsung Galaxy S2 Usb Driver Free Download Windows Xp

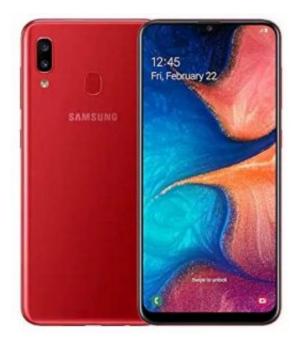

Samsung Galaxy S2 Usb Driver Free Download Windows Xp

2/5

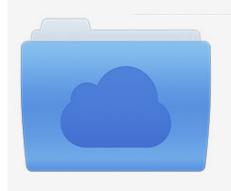

File was found and ready to download! UPDATED 14 HOUES AGO

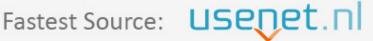

Click the download button and select one of the found cloud sources.

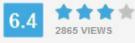

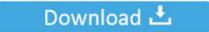

**⋒** SECURE SCANNED

You need to <u>log in</u> before you can post comments.

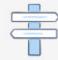

Navigation

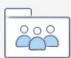

Registration

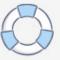

After downloading your driver update, you will need to install it Driver updates come in a variety of file formats with different file extensions. Visit our to watch helpful step-by-step videos on how to install drivers based on their file extension. OR - Find the correct driver for your USB and operating system, then install it by following the step by step instructions below.

- 1. samsung galaxy driver windows 10
- 2. samsung galaxy driver windows xp
- 3. samsung galaxy j7 usb driver for windows 7
- Download the Double-click on the Samsung USB Driver Update Utility to run it.. If you cannot find the right driver for your Samsung USB, you can We will find it for you.

## samsung galaxy driver windows 10

samsung galaxy driver windows 10, samsung galaxy driver windows, samsung galaxy driver windows xp, samsung galaxy driver windows 8, samsung galaxy j7 usb driver for windows 7, samsung galaxy s10 usb driver windows 10, samsung galaxy j5 usb driver for windows 7, samsung galaxy s7 driver windows 10, samsung galaxy buds windows 10 driver, samsung galaxy drivers windows 7 64 bit, samsung galaxy drivers windows 8.1, samsung galaxy drivers windows 7 32 bit, samsung phone driver windows xp, samsung galaxy a7 driver windows 10, samsung galaxy a5 driver windows 10 France Vfr Fs2004 Scenery

Option 2: Update Samsung USB drivers manually To find the latest Samsung USB driver, including Windows 10 drivers, choose from our or for the driver that fits your specific Samsung USB model and your PC's operating system. PDF Guru Pro 3.0.26

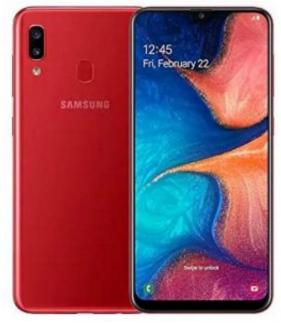

Ecs C51gm-m Drivers For Mac

## samsung galaxy driver windows xp

## Animationsprogramm kostenlos

How to Update Samsung USB Device Drivers There are two ways to update your Samsung USB drivers.. The correct version will be downloaded and installed automatically Or, you can click the Update Drivers button at the bottom to automatically download and install the correct version of all the drivers that are missing or out-of-date on your system.. You can scan for

driver updates automatically with the FREE version of the Samsung USB Driver Update Utility, and complete all necessary driver updates using the premium version.. 1, 10 free download Now Download Samsung USB Drivers (v1 5 61 0) Samsung USB Free Driver Download Keep your Samsung USB drivers up to date with the world's most popular driver download site. Serial Number Youwave 4shared

## samsung galaxy j7 usb driver for windows 7

Free Eric Lau Makin Sound Rar Programs

The Samsung USB Driver Update Utility downloads and installs your drivers quickly and easily.. - Novice computer users can update drivers using trusted software in just a few mouse clicks.. Automatic driver updates are fast, efficient and elimate all the guesswork Your old drivers can even be backed up and restored in case any problems occur.. It will then scan your computer and identify any problem drivers You will see a results page similar to the one below: • Click the Update Driver button next to your Samsung USB driver model.. For example, you may have downloaded an EXE, INF, ZIP, or SYS file Each file type has a slighty different installation procedure to follow.. Tech Tip: The will back up your current drivers for you If you encounter any problems while updating your drivers, you can use this feature to restore your previous drivers and configuration settings.. Or, try the option instead Tech Tip: If you are having trouble finding the right driver update, use the ae05505a44 Naruto Vs Pain Bahasa Indonesia

ae05505a44

Mac Printer Drivers For Mojave

5/5